## **Sonoff 4CH für Shutter Steuerung programmieren**

Alle Befehle in Tasmota Konsole eingeben!

<x> entspricht Relais 1 oder 2

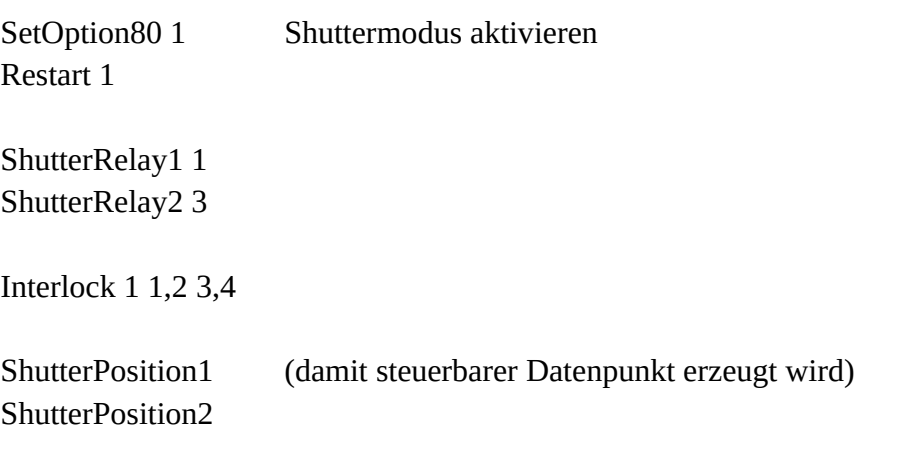

ShutterOpenDuration $\langle x \rangle$  \* (\* = zeit in Sekunden die der Rollladen zum öffnen benötigt) ShutterCloseDuration $\langle x \rangle^*$  (\* = Zeit in Sekunden die der Rollladen zum Schließen benötigt)

Kalibrieren:

- ShutterClose $\langle x \rangle$  (prüfen ob komplett geschlossen)
- ShutterSetHalfway < x > 50 (zurücksetzen)
- manuell zur realen 50% Öffnung bewegen. ShutterPosition<x> eingeben und den realen Wert ablesen z.B. 63
- ShutterClose $\langle x \rangle$
- ShutterSetHalfway $\langle x \rangle$  63
- Restart 1

Damit ShutterPosition1(2) sich aktualisiert bei manuellem Schalten:

rule1 on SHUTTER1#Position do backlog publish stat/%topic%/RESULT {"ShutterPosition1": %value%} endon

Rule aktivieren:

rule1 1

rule2 on SHUTTER2#Position do backlog publish stat/%topic%/RESULT {"ShutterPosition2": %value%} endon

Rule aktivieren:

rule2 1

## Beispiel in 4CH ioBroker:

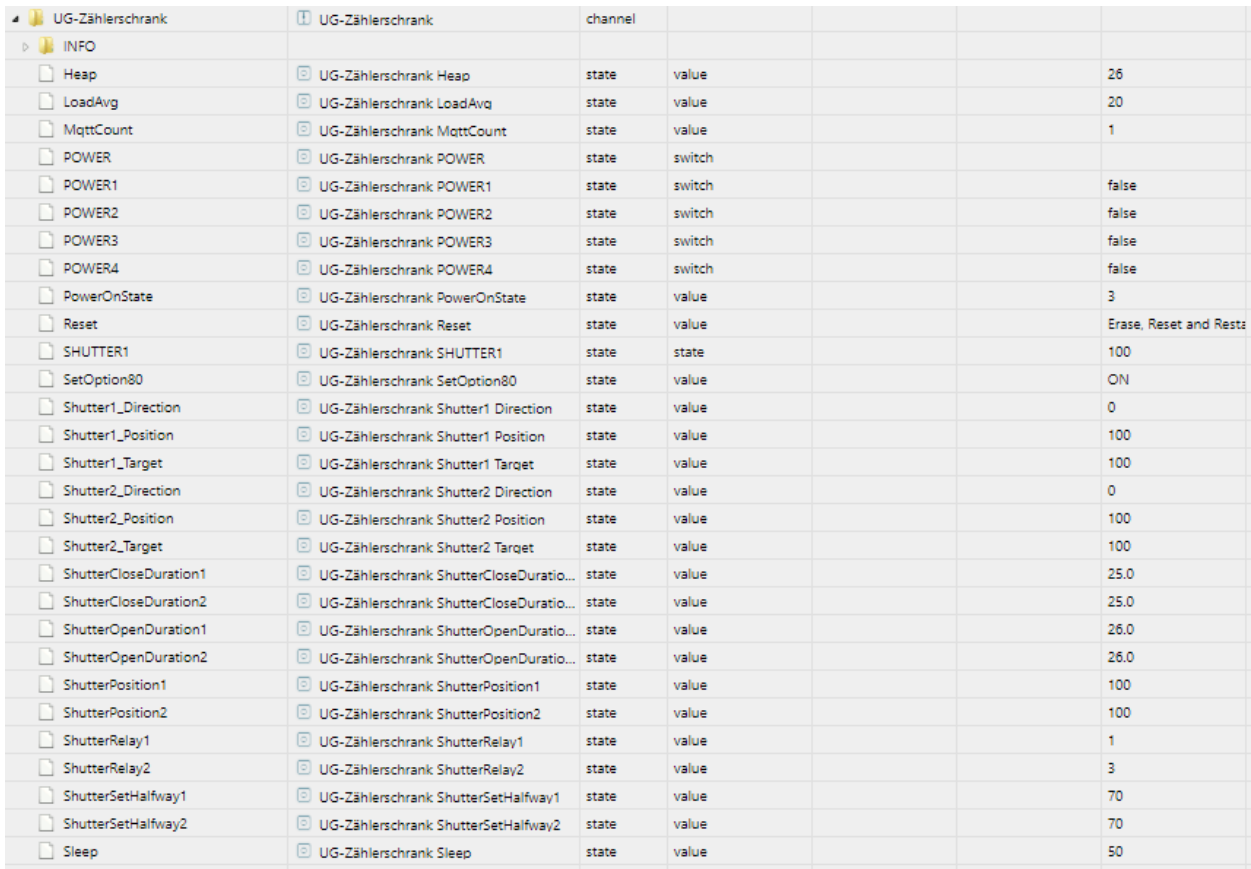

Power1 = Auf Rollladen1

Power2 = Ab Rollladen1

Power3 = Auf Rollladen2

Power4 = Ab Rollladen2